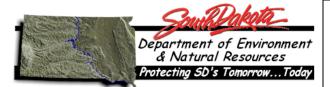

## Air Quality Permit Application Form Miscellaneous Process

## This form is to be submitted, if necessary, along with the Title V (Part 70) Operating Permit or Minor Operating Permit. (please complete shaded areas)

| 1. Facility identification (i.e., Boiler #1, Unit #1, etc):                                                                                                    |                                     |  |  |  |  |  |  |  |
|----------------------------------------------------------------------------------------------------|-------------------------------------|--|--|--|--|--|--|--|
| 2. Manufacturer:                                                                                                    | Manufacture date:                   |  |  |  |  |  |  |  |
| 3. Model number:                                                                                                    |                                     |  |  |  |  |  |  |  |
| 4. Type (i.e., steam boiler, simple cycle combustion turbine, generator, etc.)                                                                                                    |                                     |  |  |  |  |  |  |  |
|                                                                                                    |                                     |  |  |  |  |  |  |  |
| 5. Maximum designed operating rate (name plate):                                                                                                    |                                     |  |  |  |  |  |  |  |
|                                                                                                    | million Btus per hour heat input    |  |  |  |  |  |  |  |
| or                                                                                                    | horsepower                          |  |  |  |  |  |  |  |
| or                                                                                                    | kilowatts                           |  |  |  |  |  |  |  |
| 6. Check the appropriate box(es) for primary and secondary fuels:                                                                                                    |                                     |  |  |  |  |  |  |  |
| Natural gas                                                                                                    | Propane                             |  |  |  |  |  |  |  |
| Distillate oil Sulfur conten                                                                                                    | Weight percent                      |  |  |  |  |  |  |  |
| Residual oil Sulfur conten                                                                                                    | Weight percent                      |  |  |  |  |  |  |  |
| Bituminous Coal Subbituminous                                                                                                    | us Coal Lignite Coal                |  |  |  |  |  |  |  |
| Coal sulfur content Weight perc                                                                                                    | ent Coal ash content Weight percent |  |  |  |  |  |  |  |
| Other (please specify)                                                                                                    |                                     |  |  |  |  |  |  |  |
| 7. Has a stack test been conducted (check appropriate box)? Yes No                                                                                                    |                                     |  |  |  |  |  |  |  |
| If a stack test has been conducted, please attach a copy of the most recent stack test report to this application. If the Department already has a copy of the most recent stack test, please specify the date of most recent stack test. |                                     |  |  |  |  |  |  |  |
| Date of most recent stack test:                                                                                                    |                                     |  |  |  |  |  |  |  |
| <b>Control Equipment:</b> If applicable, types of air pollution control equipment (Examples: baghouse, cyclone, wet scrubber, electrostatic precipitator, thermal oxidizer, miscellaneous control device, etc.).                          |                                     |  |  |  |  |  |  |  |
|                                                                                                    |                                     |  |  |  |  |  |  |  |

Please complete the appropriate air quality permit application form for each type of control equipment that controls air emissions from this operation.

Misc Process Form Page 1 of 2

| <b>Stack Information:</b> If this application is a renewal, contact the air program. We may have this information. |              |             |            |                                |        |  |                   |  |
|----------------------------------------------------------------------------------------------------|--------------|-------------|------------|--------------------------------|--------|--|-------------------|--|
| X- Coordinate                                                                                                    | or Easting:  |             |            | feet                           |        |  | meters            |  |
| Y- Coordinate                                                                                                    | or Northing: |             |            | feet                           |        |  | meters            |  |
| Base Elevation                                                                                                    | n of Stack:  |             |            | feet                           |        |  | meters            |  |
| Stack Height:                                                                                                    |              |             |            | feet                           |        |  | meters            |  |
| Exit Stack Dia                                                                                                    | meter        |             |            | feet                           |        |  | meters            |  |
| Exit Stack Ter                                                                                                    | nperature    |             |            | degrees Fahre                  | enheit |  |                   |  |
| Exit Stack Velocity and/or Flow Rate:                                                                              |              |             |            |                                |        |  |                   |  |
| Velocity:                                                                                                    |              |             | feet per s |                                |        |  | meters per second |  |
| and/or                                                                                                    |              |             |            |                                |        |  |                   |  |
| Flow Rate:                                                                                                    |              | actual cubi | minute     | actual cubic meters per second |        |  |                   |  |

Misc Process Form Page 2 of 2